## Read eBook

# C HOW TO PROGRAM INTRODUCING C

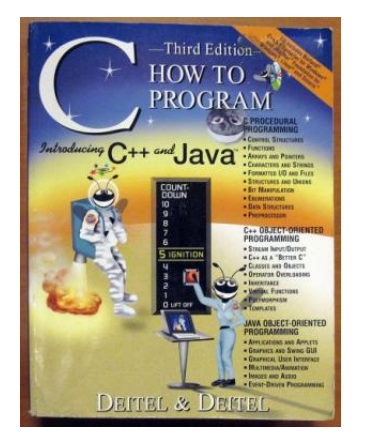

### Read PDF C How to Program Introducing C

- Authored by Deitel, H
- Released at -

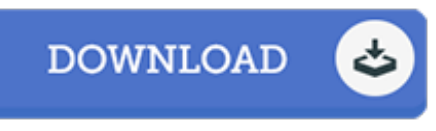

#### Filesize: 9.54 MB

To open the file, you will want Adobe Reader software program. You can download the installer and instructions free from the Adobe Web site if you do not have Adobe Reader already installed on your computer. You could possibly download and help save it to your personal computer for in the future go through. Make sure you click this download link above to download the document.

#### Reviews

It in <sup>a</sup> single of my personal favorite pdf. It really is writter in basic words instead of hard to understand. Your daily life period will be transform as soon as you complete looking over this pdf.

#### -- Vena Sauer DDS

These kinds of pdf is every thing and helped me hunting ahead plus more. It generally does not cost too much. I am delighted to tell you that this is actually the finest publication we have study in my personal life and might be he finest ebook for at any time. -- Dr. Veronica Hoppe

The ebook is straightforward in read easier to recognize. It is actually writter in basic phrases and not difficult to understand. You can expect to like just how the author compose this book. -- Camilla Kub